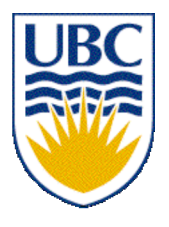

University of British Columbia CPSC 314 Computer Graphics Jan-Apr 2007

Tamara Munzner

### **OpenGL/GLUT Intro**

### **Week 1, Fri Jan 12**

http://www.ugrad.cs.ubc.ca/~cs314/Vjan2007

#### **News**

- Labs start next week
- Reminder: my office hours Wed/Fri 11-12
	- in your 011 lab, not my X661 office
- Leftover handouts will be in 011 lab

## **Today's Readings**

- today
	- RB Chap Introduction to OpenGL
	- RB Chap State Management and Drawing Geometric **Objects**
	- RB App Basics of GLUT (Aux in v 1.1)

### **Readings for Next Four Lectures**

- FCG Chap 6 Transformation Matrices
	- *except* 6.1.6, 6.3.1
- FCG Sect 13.3 Scene Graphs
- RB Chap Viewing
	- Viewing and Modeling Transforms *until* Viewing **Transformations**
	- Examples of Composing Several Transformations *through* Building an Articulated Robot Arm
- RB Appendix Homogeneous Coordinates and Transformation Matrices
	- *until* Perspective Projection
- RB Chap Display Lists

#### **Correction: Vector-Vector Multiplication**

- multiply: vector \* vector = scalar
- dot product, aka inner product **u** • **v**

$$
\begin{bmatrix} u_1 \\ u_2 \\ u_3 \end{bmatrix} \cdot \begin{bmatrix} v_1 \\ v_2 \\ v_3 \end{bmatrix} = (u_1 * v_1) + (u_2 * v_2) + (u_3 * v_3)
$$
  

$$
\mathbf{u} \cdot \mathbf{v} = \|\mathbf{u}\| \|\mathbf{v}\| \cos \theta
$$

- geometric interpretation
	- lengths, angles
	- can find angle between two vectors

$$
\begin{array}{c}\n\blacksquare & \blacksquare & \blacksquare \\
\hline\n\blacksquare & \blacksquare & \blacksquare \\
\hline\n\blacksquare & \blacksquare & \blacksquare\n\end{array}
$$

#### **Correction: Dot Product Example**

$$
\begin{bmatrix} u_1 \\ u_2 \\ u_3 \end{bmatrix} \cdot \begin{bmatrix} v_1 \\ v_2 \\ v_3 \end{bmatrix} = (u_1 * v_1) + (u_2 * v_2) + (u_3 * v_3)
$$

$$
\begin{bmatrix} 6 \\ 1 \\ 2 \end{bmatrix} \cdot \begin{bmatrix} 1 \\ 7 \\ 3 \end{bmatrix} = (6 * 1) + (1 * 7) + (2 * 3) = 6 + 7 + 6 = 19
$$

#### **Review: Working with Frames**

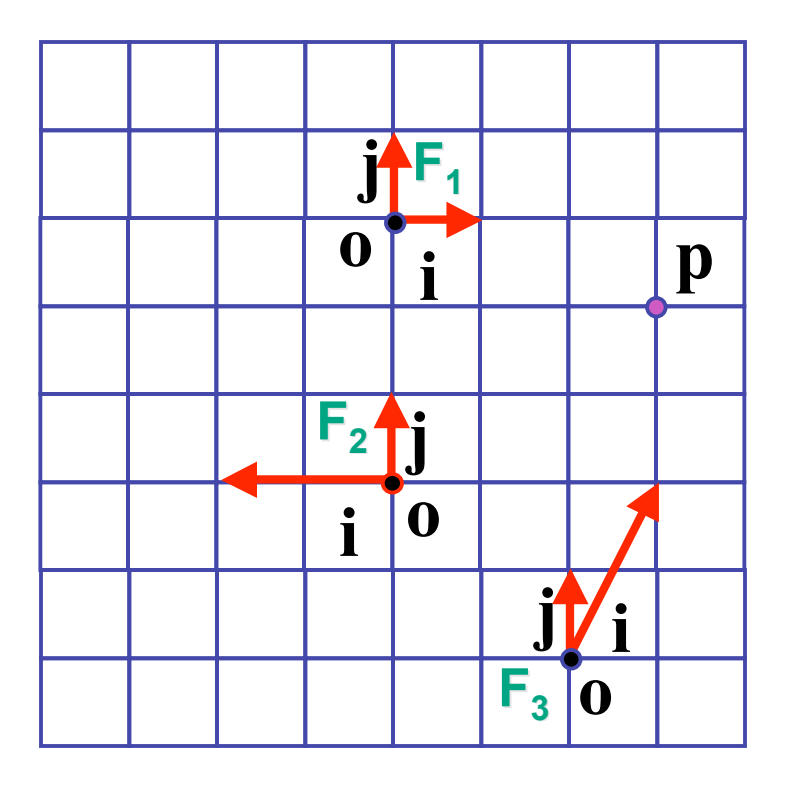

$$
\mathbf{p} = \mathbf{o} + x\mathbf{i} + y\mathbf{j}
$$

- $F_1$  **p** = (3,-1)
- $F_2$  **p** = (-1.5,2)  $F_3$  **p** = (1,2)

#### **More: Working with Frames**

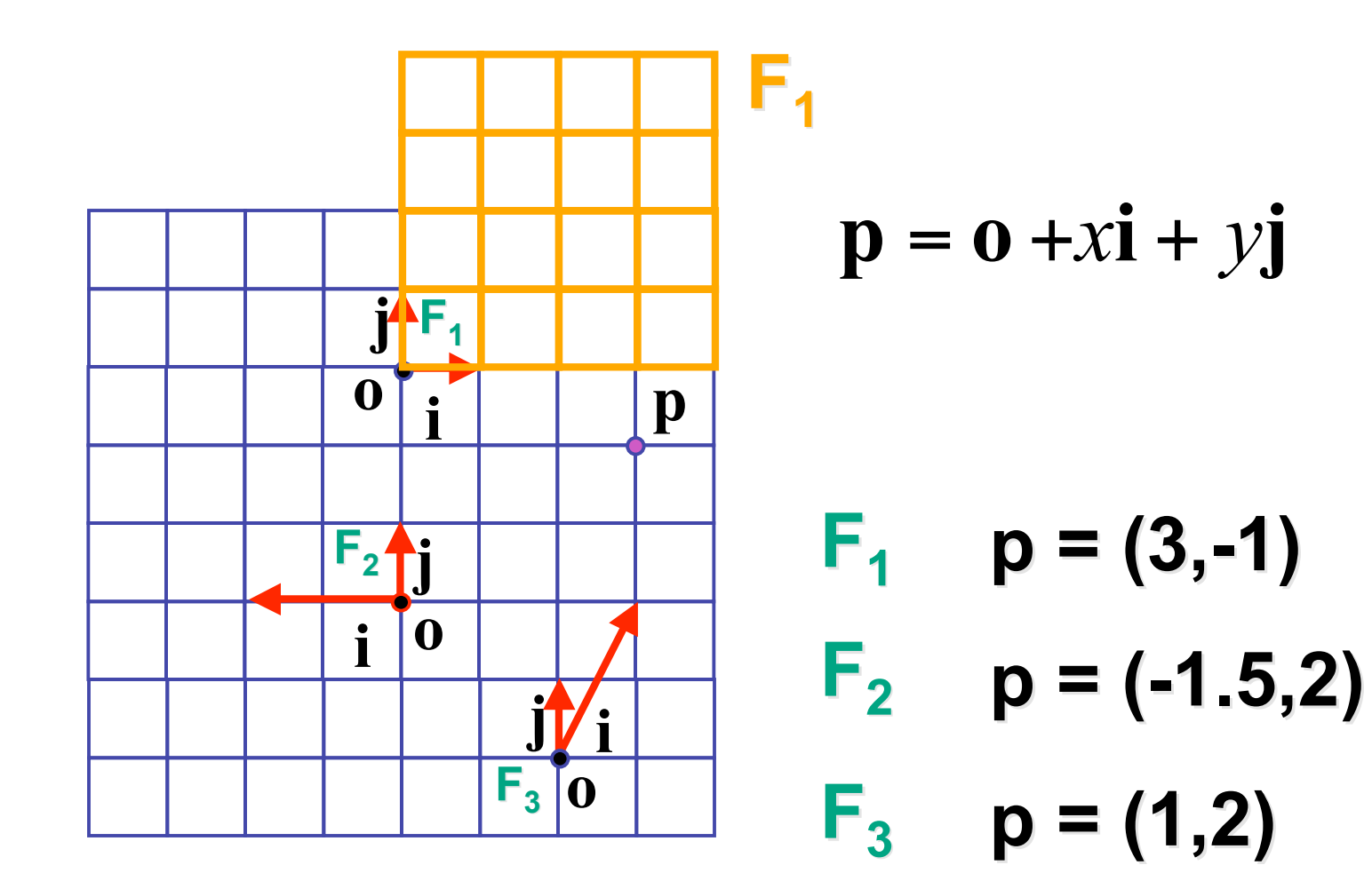

8

#### **More: Working with Frames**

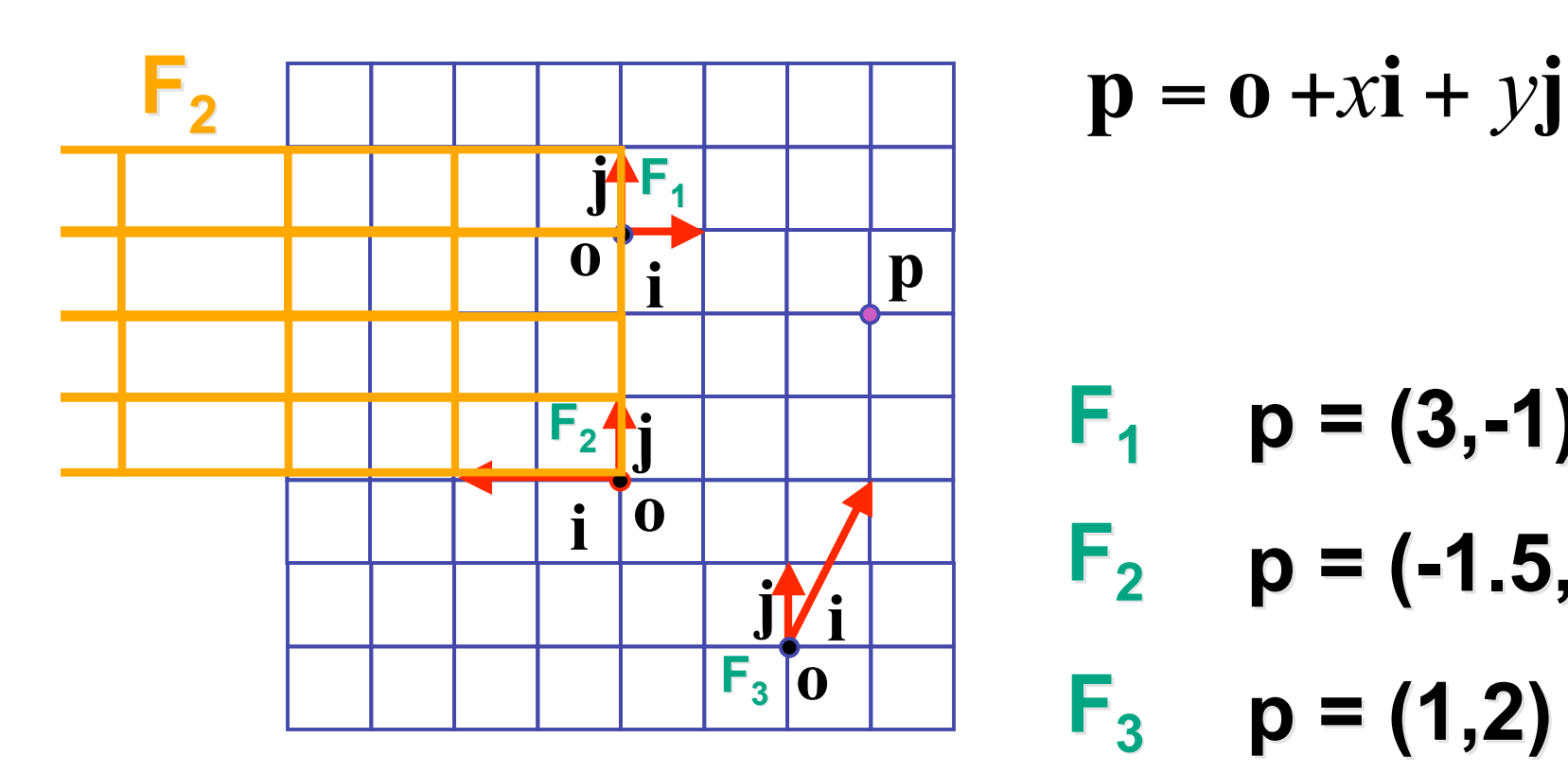

$$
\mathbf{p} = \mathbf{o} + x\mathbf{i} + y\mathbf{j}
$$

$$
F_1
$$
 p = (3,-1)  
 $F_2$  p = (-1.5,2)

$$
F_3 p = (1,2)
$$

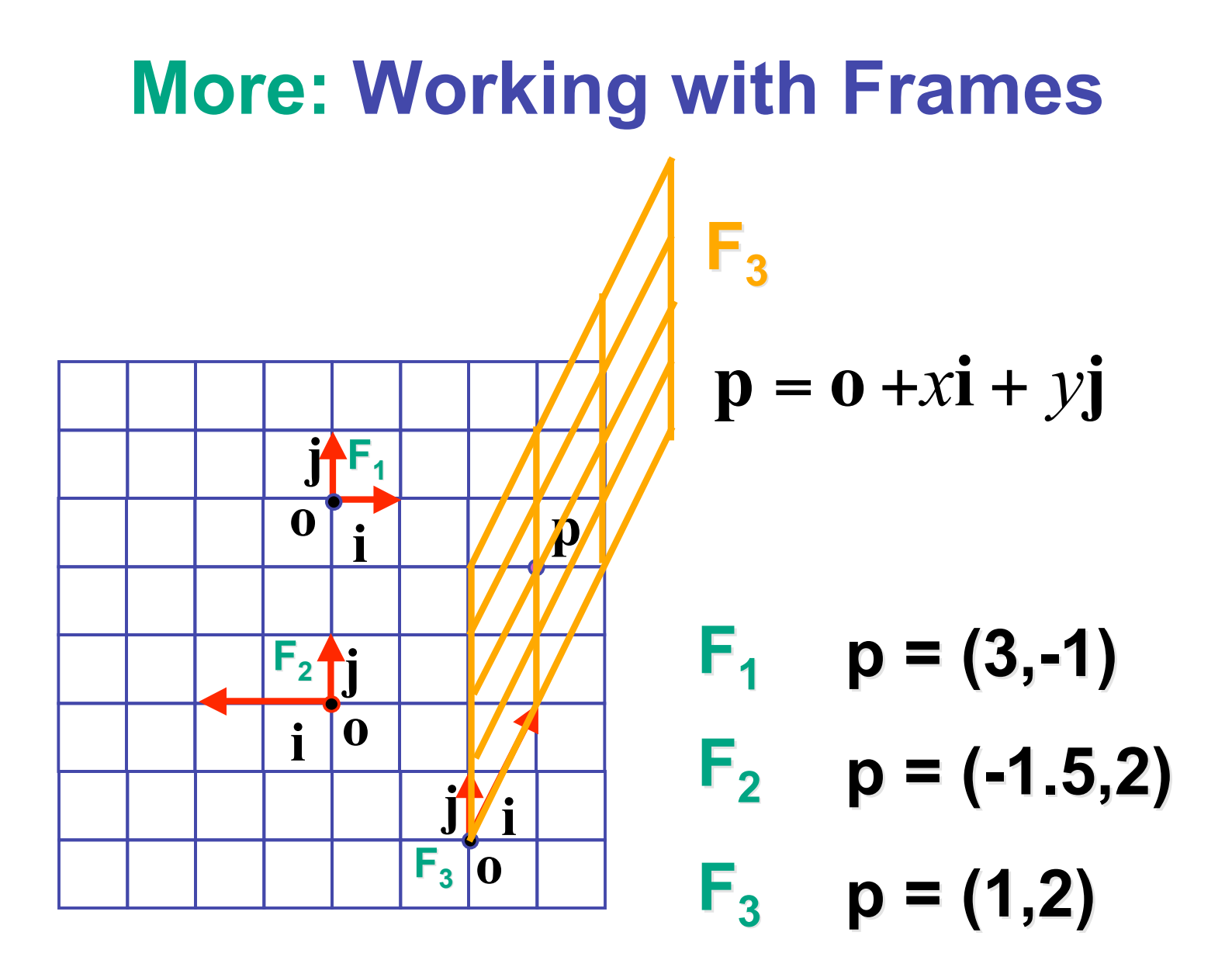

10

# **Rendering**

- goal
	- transform computer models into images
	- may or may not be photo-realistic
- interactive rendering
	- fast, but limited quality
	- roughly follows a fixed patterns of operations
		- rendering pipeline
- offline rendering
	- ray tracing
	- global illumination

# **Rendering**

- tasks that need to be performed (in no particular order):
	- project all 3D geometry onto the image plane
		- geometric transformations
	- determine which primitives or parts of primitives are visible
		- hidden surface removal
	- determine which pixels a geometric primitive covers
		- scan conversion
	- compute the color of every visible surface point
		- lighting, shading, texture mapping

## **Rendering Pipeline**

- what is the pipeline?
	- abstract model for sequence of operations to transform geometric model into digital image
	- abstraction of the way graphics hardware works
	- underlying model for application programming interfaces (APIs) that allow programming of graphics hardware
		- OpenGL
		- Direct 3D
- actual implementation details of rendering pipeline will vary

#### **Rendering Pipeline**

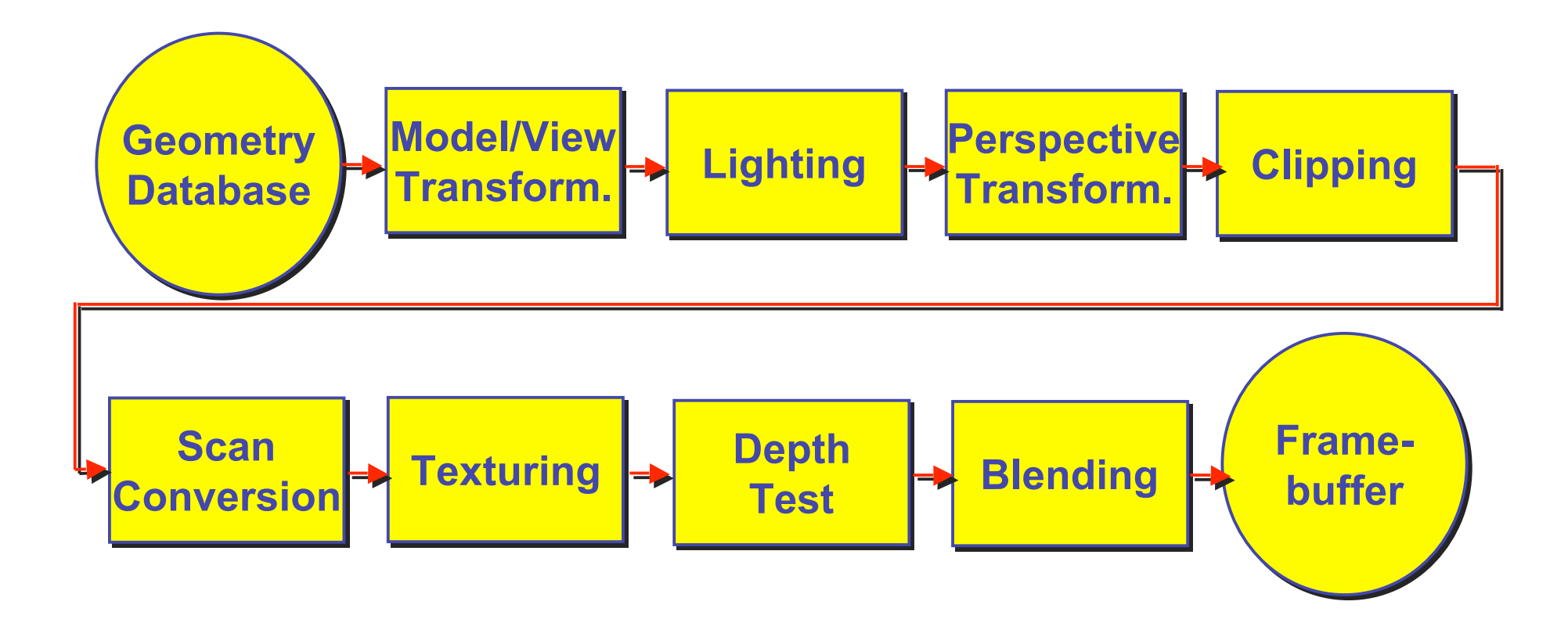

#### **Geometry Database**

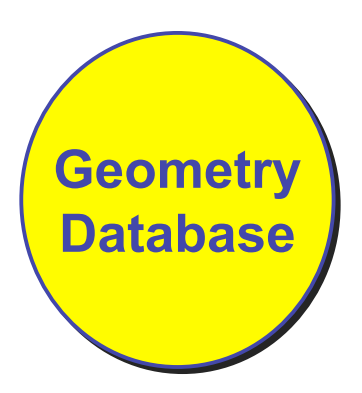

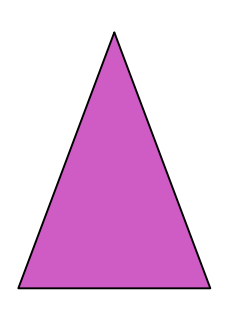

- geometry database
	- application-specific data structure for holding geometric information
	- depends on specific needs of application
		- triangle soup, points, mesh with connectivity information, curved surface

### **Model/View Transformation**

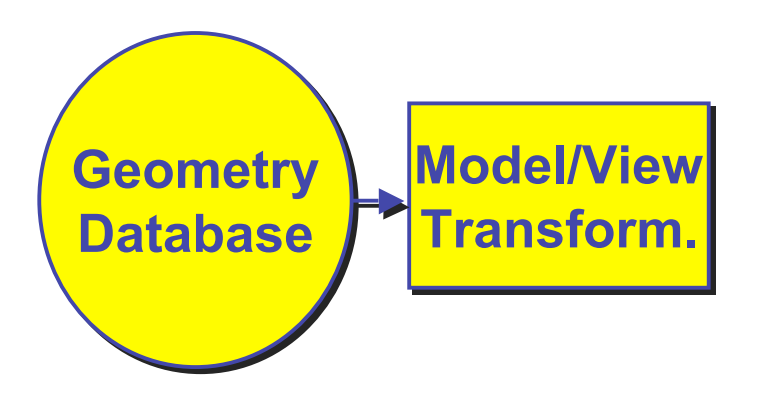

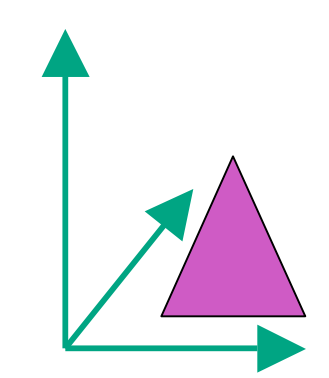

- modeling transformation
	- map all geometric objects from local coordinate system into world coordinates
- viewing transformation
	- map all geometry from world coordinates into camera coordinates

# **Lighting**

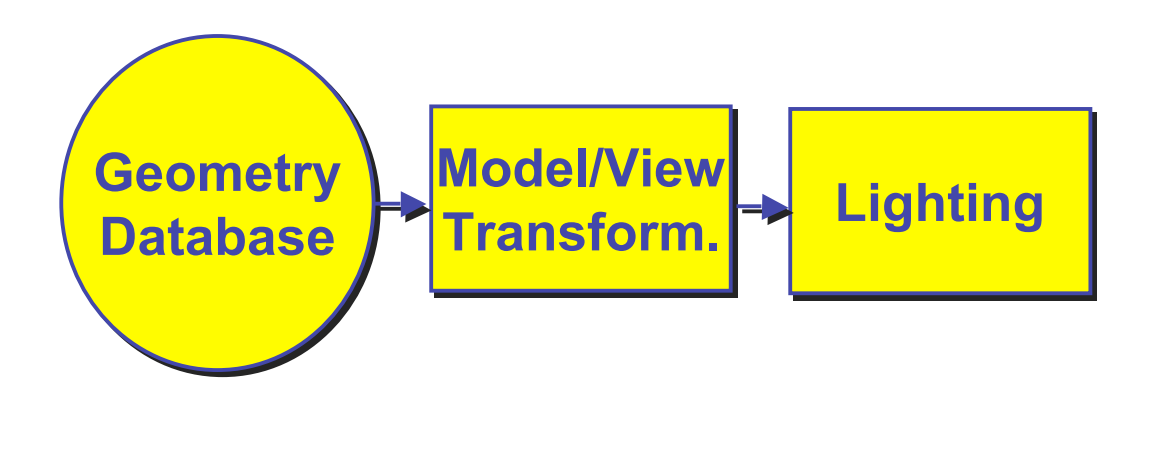

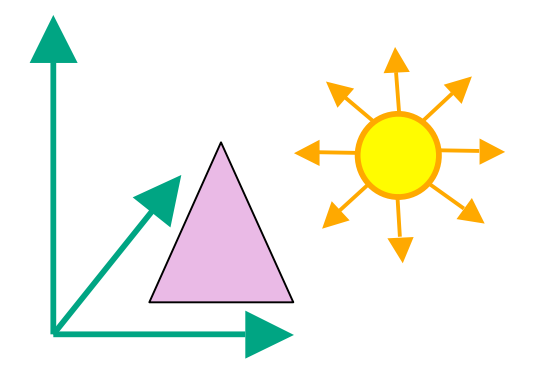

- lighting
	- compute brightness based on property of material and light position(s)
	- computation is performed *per-vertex*

#### **Perspective Transformation**

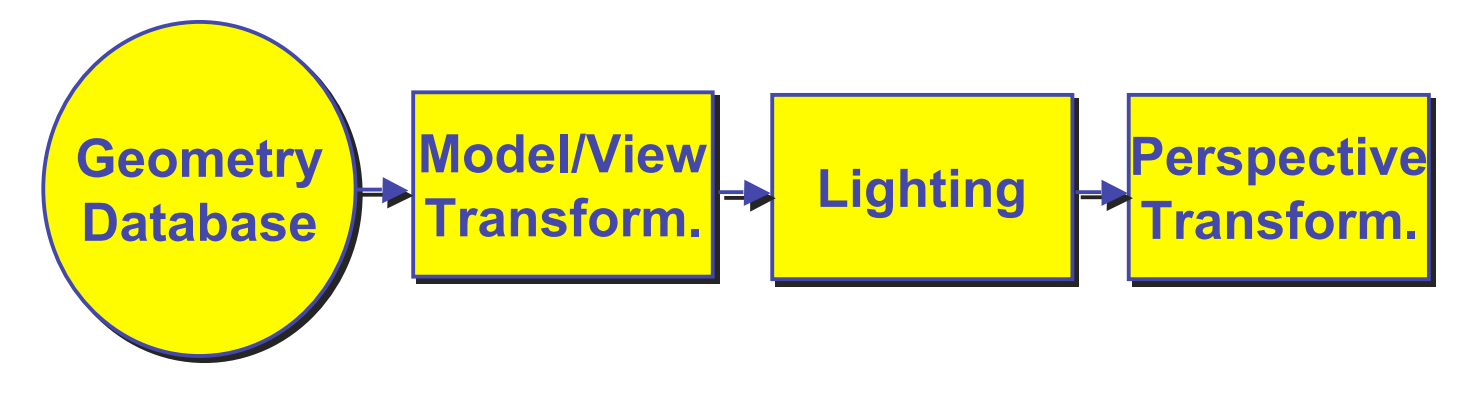

- perspective transformation
	- projecting the geometry onto the image plane
	- projective transformations and model/view transformations can all be expressed with 4x4 matrix operations

# **Clipping**

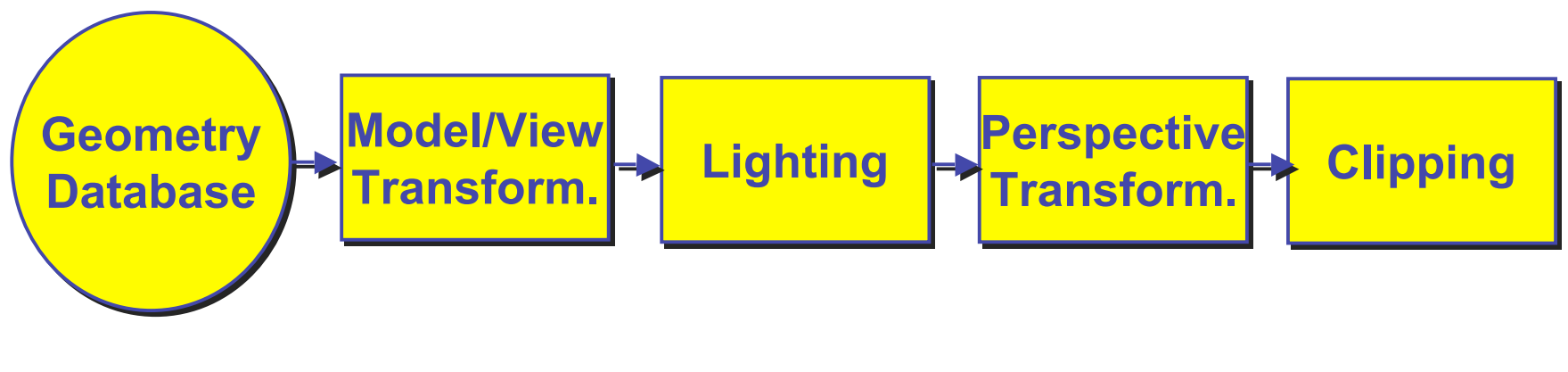

• clipping

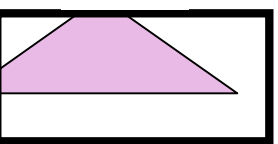

- removal of parts of the geometry that fall outside the visible screen or window region
- may require *re*-*tessellation* of geometry

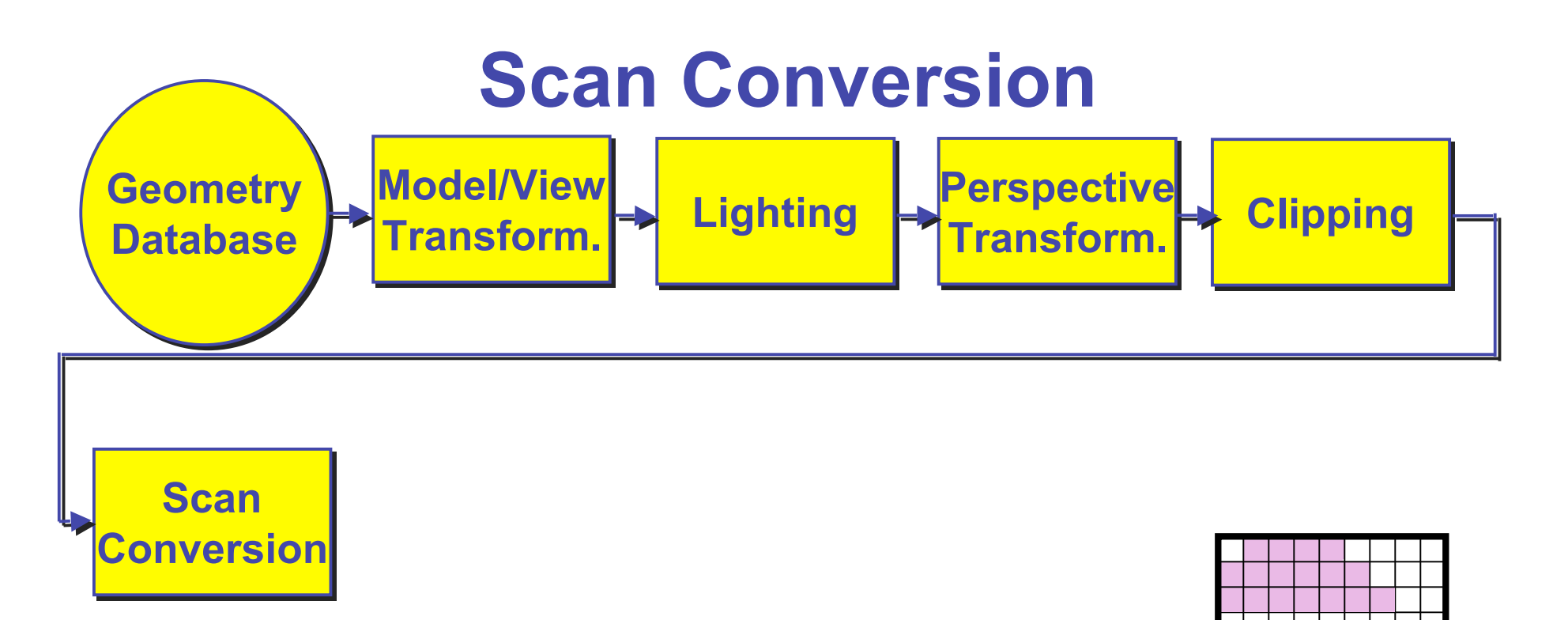

- scan conversion
	- turn 2D drawing primitives (lines, polygons etc.) into individual pixels (discretizing/sampling)
	- interpolate color across primitive
	- generate discrete fragments

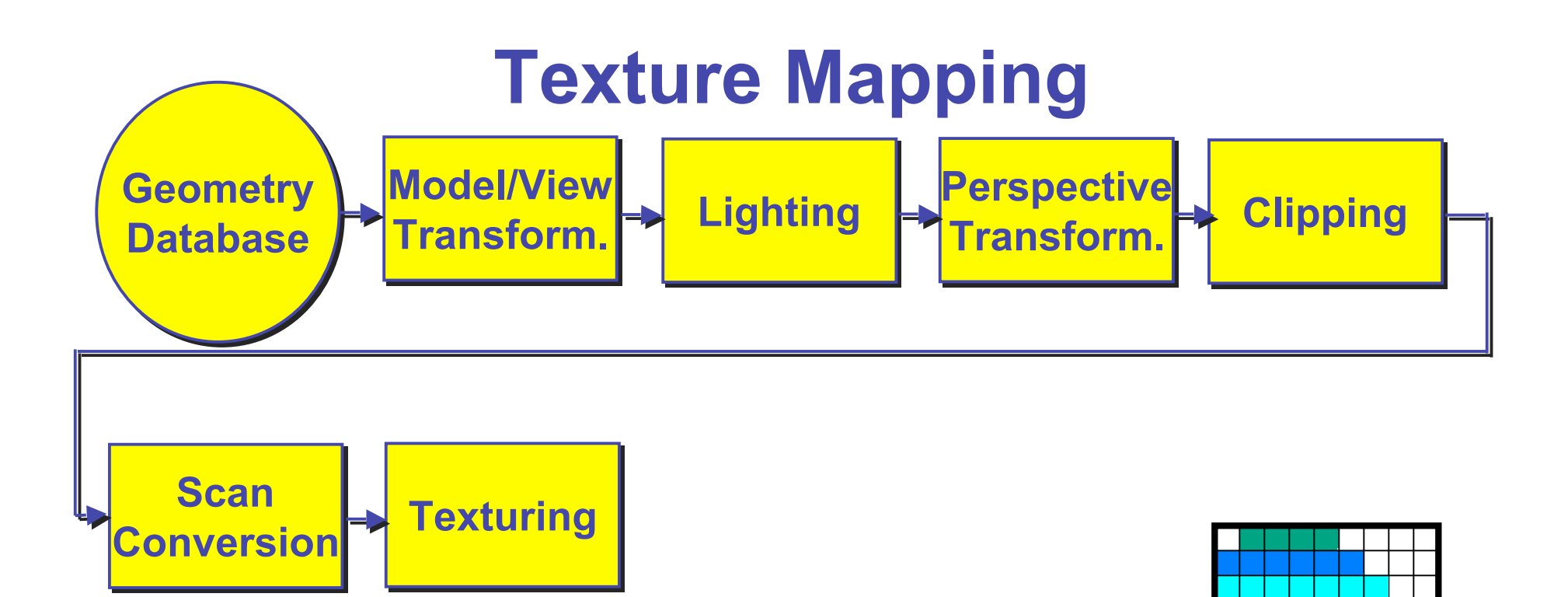

- texture mapping
	- "gluing images onto geometry"
	- color of every fragment is altered by looking up a new color value from an image

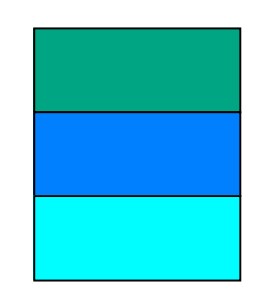

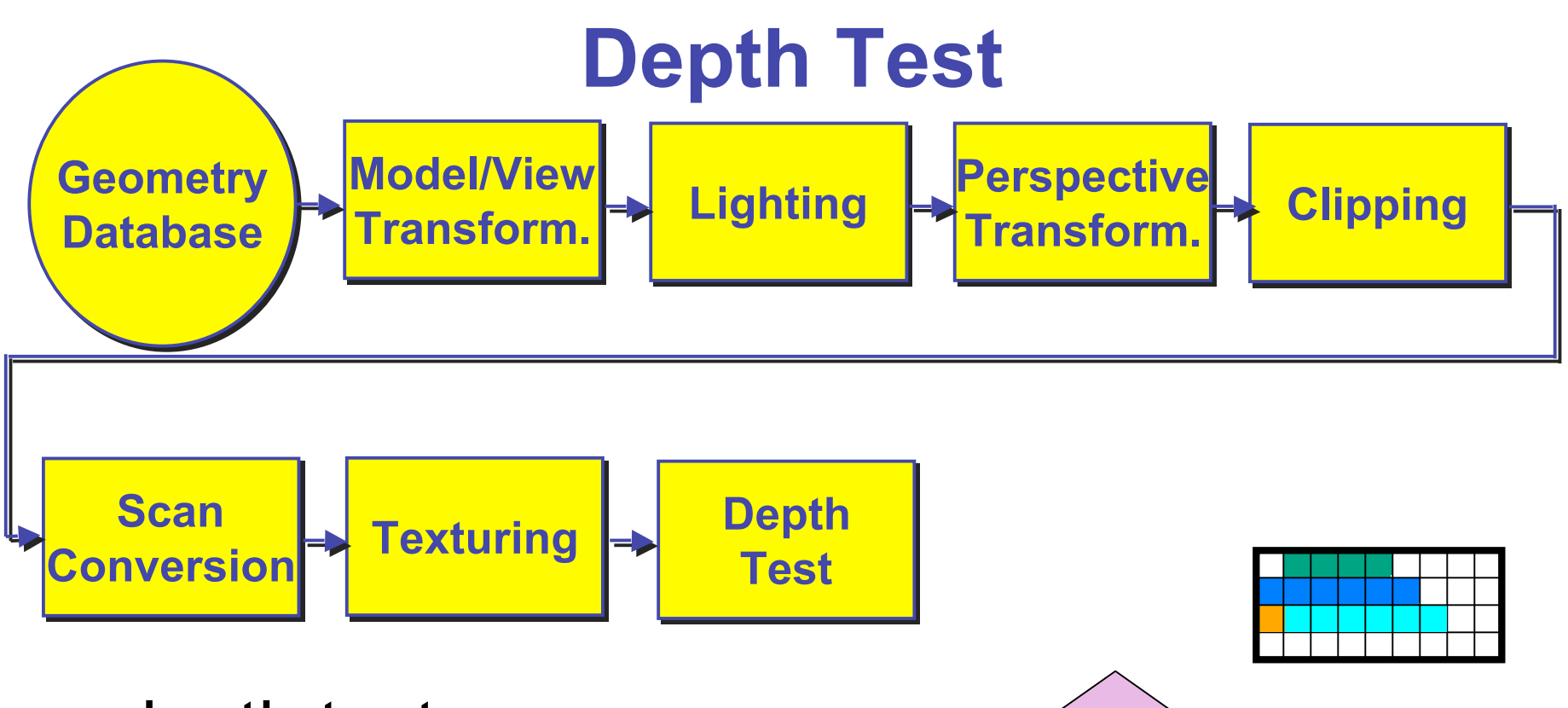

• depth test

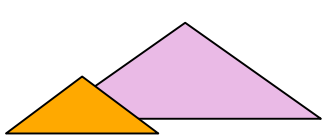

- remove parts of geometry hidden behind other geometric objects
- perform on every individual fragment
	- other approaches (later)

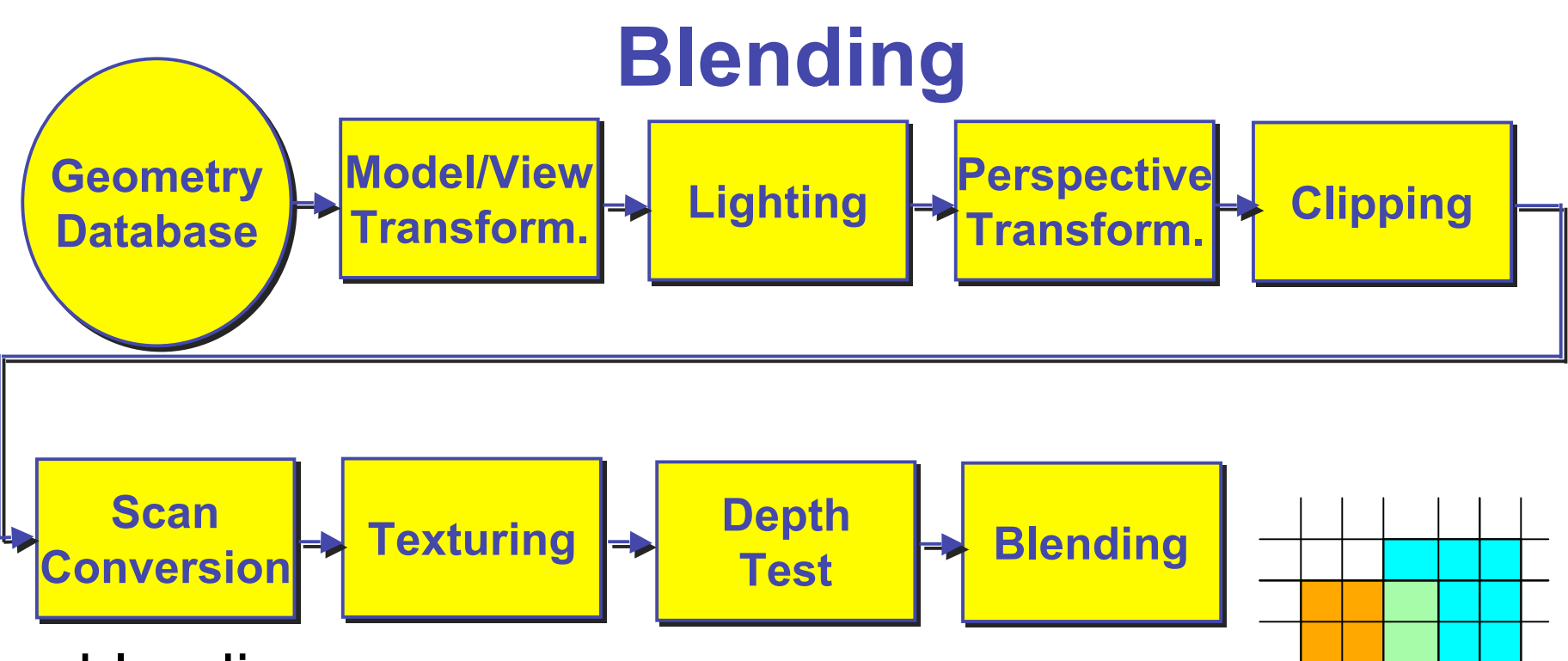

- blending
	- final image: write fragments to pixels
	- draw from farthest to nearest
	- no blending replace previous color
	- blending: combine new & old values with arithmetic operations

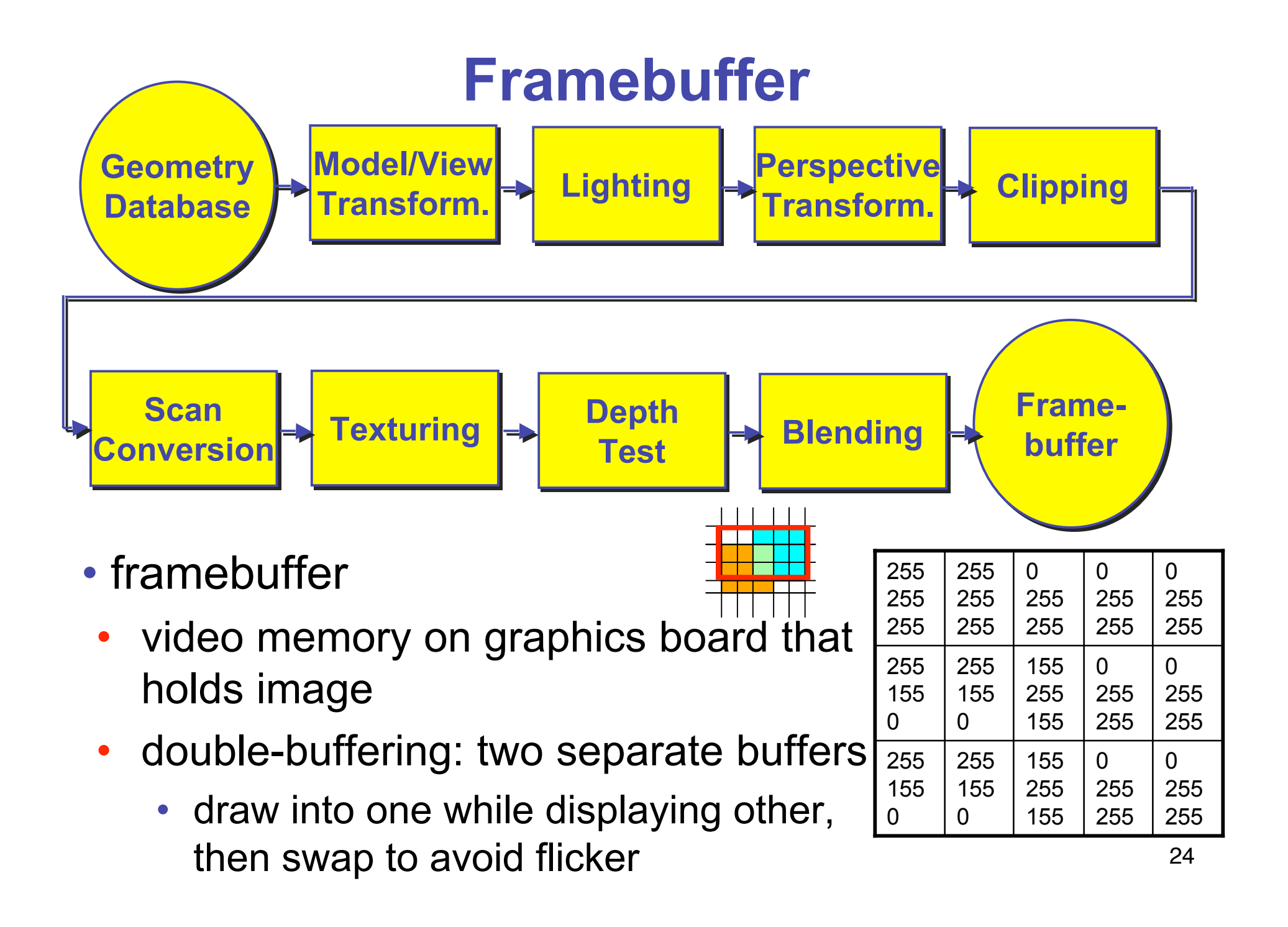

### **Pipeline Advantages**

- modularity: logical separation of different components
- easy to parallelize
- earlier stages can already work on new data while later stages still work with previous data
- similar to pipelining in modern CPUs
- but much more aggressive parallelization possible (special purpose hardware!)
- important for hardware implementations
- only local knowledge of the scene is necessary

### **Pipeline Disadvantages**

- limited flexibility
- some algorithms would require different ordering of pipeline stages
	- hard to achieve while still preserving compatibility
- only local knowledge of scene is available
	- shadows, global illumination difficult

### **OpenGL (briefly)**

## **OpenGL**

- started in 1989 by Kurt Akeley
	- based on IRIS GL by SGI
- API to graphics hardware
- designed to exploit hardware optimized for display and manipulation of 3D graphics
- implemented on many different platforms
- low level, powerful flexible
- pipeline processing
	- set state as needed

#### **Graphics State**

- set the state once, remains until overwritten
	- glColor3f(1.0, 1.0, 0.0)  $\Diamond$  set color to yellow
	- glSetClearColor(0.0, 0.0, 0.2)  $\Diamond$  dark blue bg
	- glEnable(LIGHT0)  $\Diamond$  turn on light
	- glEnable(GL\_DEPTH\_TEST)  $\Diamond$  hidden surf.

#### **Geometry Pipeline**

- tell it how to interpret geometry
	- glBegin(<*mode of geometric primitives>*)
	- *mode* = GL\_TRIANGLE, GL\_POLYGON, etc.
- feed it vertices
	- glVertex3f(-1.0, 0.0, -1.0)
	- glVertex3f(1.0, 0.0, -1.0)
	- glVertex3f(0.0, 1.0, -1.0)
- tell it you're done
	- glEnd()

#### **Open GL: Geometric Primitives**

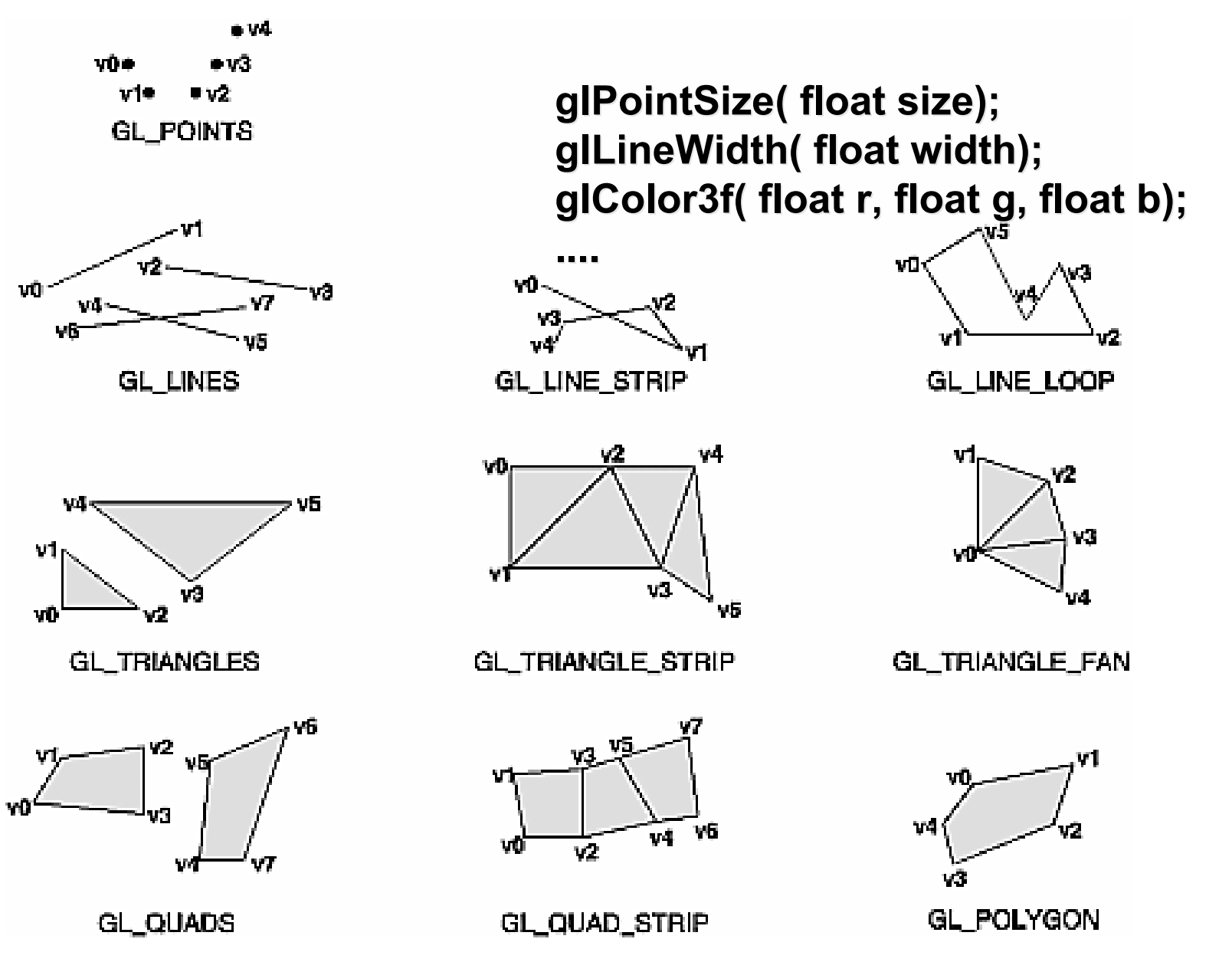

#### **Code Sample**

```
void display()
{
  glClearColor(0.0, 0.0, 0.0, 0.0);
  glClear(GL_COLOR_BUFFER_BIT);
  glColor3f(0.0, 1.0, 0.0);
  glBegin(GL_POLYGON);
     glVertex3f(0.25, 0.25, -0.5);
     glVertex3f(0.75, 0.25, -0.5);
     glVertex3f(0.75, 0.75, -0.5);
     glVertex3f(0.25, 0.75, -0.5);
  glEnd();
  glFlush();
}
```
more OpenGL as course continues

#### **GLUT**

# **GLUT: OpenGL Utility Toolkit**

- developed by Mark Kilgard (also from SGI)
- simple, portable window manager
	- opening windows
		- handling graphics contexts
	- handling input with callbacks
		- keyboard, mouse, window reshape events
	- timing
		- idle processing, idle events
- designed for small-medium size applications
- distributed as binaries
	- free, but not open source

#### **GLUT Draw World**

```
int main(int argc, char **argv)
{
           glutInit glutInit( &argc, argv );
           glutInitDisplayMode glutInitDisplayMode( GLUT_RGB GLUT_RGB |
                                               GLUT_DOUBLE GLUT_DOUBLE | GLUT_DEPTH); GLUT_DEPTH);
          glutInitWindowSize glutInitWindowSize( 640, 480 );
          glutCreateWindow glutCreateWindow( "openGLDemo openGLDemo" );
          glutDisplayFunc glutDisplayFunc( DrawWorld DrawWorld );
          glutIdleFunc glutIdleFunc(Idle); (Idle);
          glClearColor glClearColor( 1,1,1 );
          glutMainLoop glutMainLoop();
```
**return 0; 0; // never reached reached**

**}**

### **Event-Driven Programming**

- main loop not under your control
	- vs. batch mode where you control the flow
- control flow through event callbacks
	- redraw the window now
	- key was pressed
	- mouse moved
- callback functions called from main loop when events occur
	- mouse/keyboard state setting vs. redrawing

#### **GLUT Callback Functions**

```
 // you supply these kind of functions functions
void reshape( reshape(int w, int h);
void keyboard(unsigned char key, int x, int y);
void mouse(int but, int state, int x, int y);
void idle(); idle();
void display(); display();
```
 **// register register them with glut**

```
glutReshapeFunc glutReshapeFunc(reshape); (reshape);
glutKeyboardFunc glutKeyboardFunc(keyboard); (keyboard);
glutMouseFunc glutMouseFunc(mouse); (mouse);
glutIdleFunc glutIdleFunc(idle); (idle);
glutDisplayFunc glutDisplayFunc(display); (display);
```

```
void glutDisplayFunc (void (*func)(void));
void glutKeyboardFunc (void (*func)(unsigned char key, int x, int y));
void glutIdleFunc (void (*func)());
void glutReshapeFunc (void (*func)(int width, int height));
```
## **Display Function**

```
void DrawWorld() {
     glMatrixMode( GL_PROJECTION );
     glLoadIdentity();
     glMatrixMode( GL_MODELVIEW );
     glLoadIdentity();
     glClear( GL_COLOR_BUFFER_BIT );
     angle += 0.05; //animation
     glRotatef(angle,0,0,1); //animation
      ... // redraw triangle in new position
     glutSwapBuffers();
```
- **}**
- directly update value of angle variable
	- so, why doesn't it spin?
	- only called in response to window/input event!

### **Idle Function**

```
void Idle() {
      angle += 0.05;
      glutPostRedisplay();
}
```
- called from main loop when no user input
- should return control to main loop quickly
	- update value of angle variable here
	- then request redraw event from GLUT
		- draw function will be called next time through
- continues to rotate even when no user action

### **Keyboard/Mouse Callbacks**

- do minimal work
- request redraw for display
- example: keypress triggering animation
	- do not create loop in input callback!
		- what if user hits another key during animation?
	- shared/global variables to keep track of state
	- display function acts on current variable value

#### **Labs**

## **Week 2 Lab**

- labs start Tuesday
- project 0
	- http://www.ugrad.cs.ubc.ca/~cs314/Vjan2007/a0
	- make sure you can compile OpenGL/GLUT
		- very useful to test home computing environment
	- template: spin around obj files
	- todo: change rotation axis
	- do **handin** to test configuration, but not graded

### **Remote Graphics**

- OpenGL does not work well remotely
	- very slow
- only one user can use graphics at a time
	- current X server doesn't give priority to console, just does first come first served
	- problem: FCFS policy = confusion/chaos
- solution: console user gets priority
	- only use graphics remotely if nobody else logged on
		- with 'who' command, ":0" is console person
	- stop using graphics if asked by console user via email
	- or console user can reboot machine out from under you